# 项目清单及技术参数

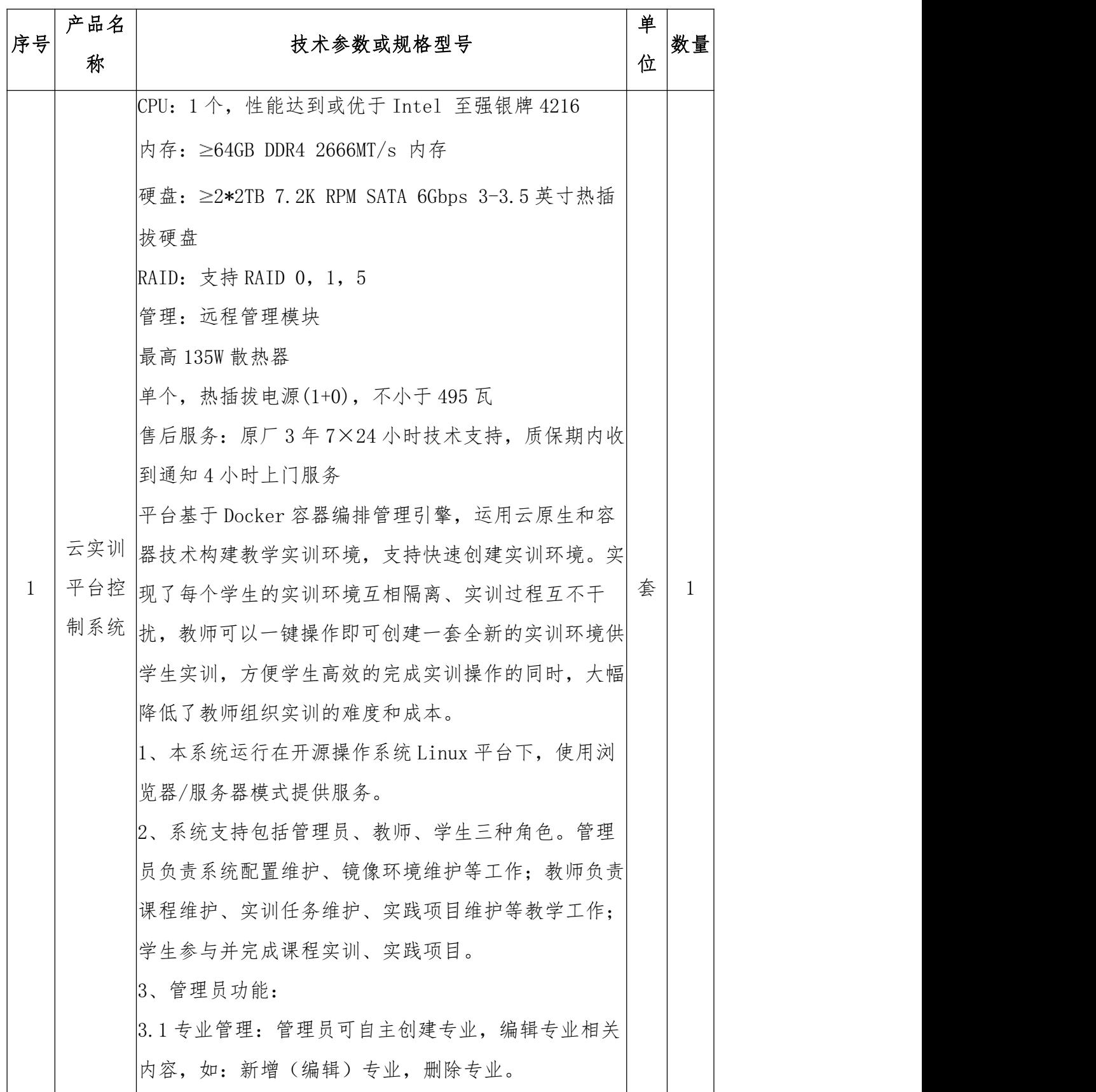

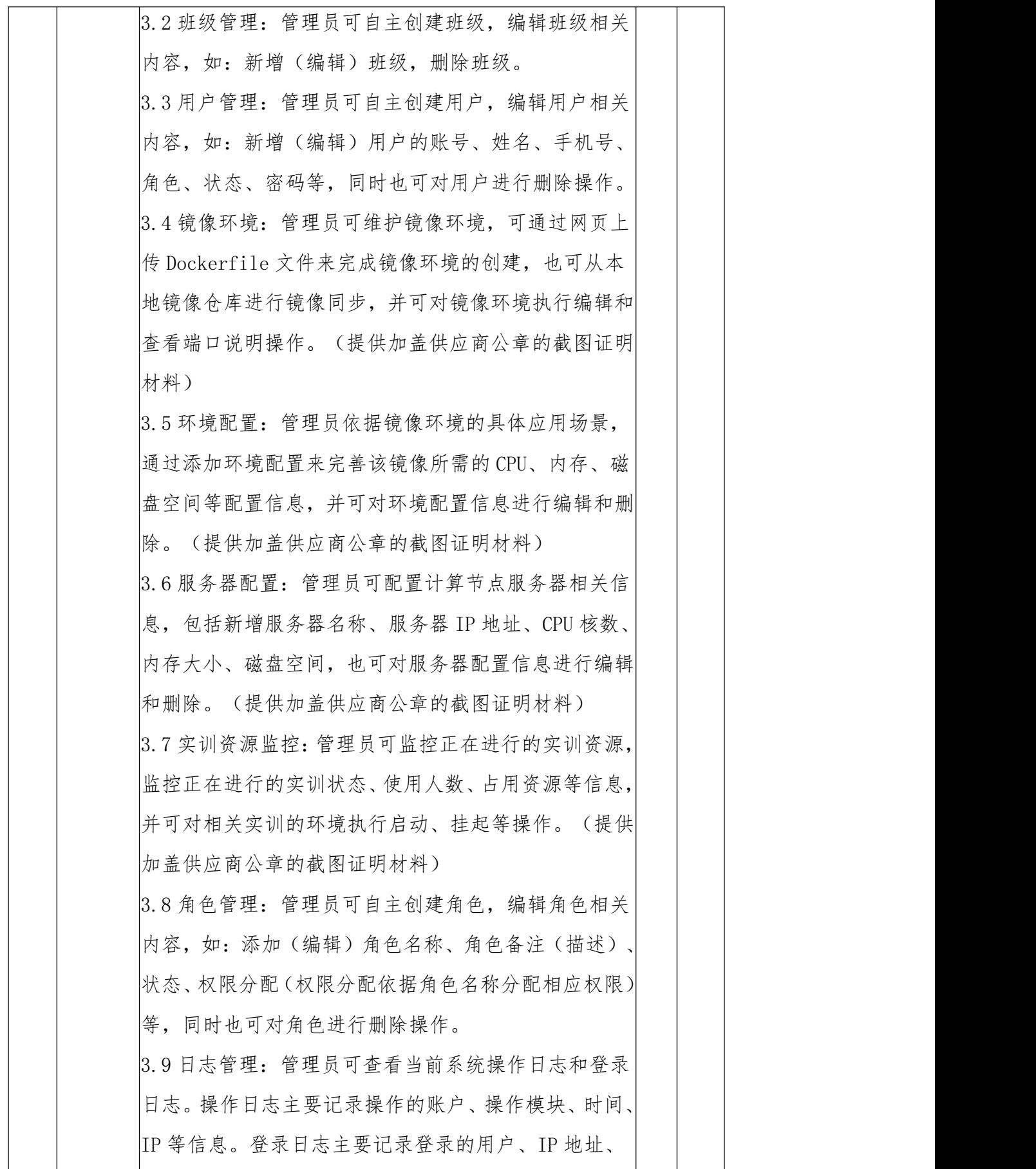

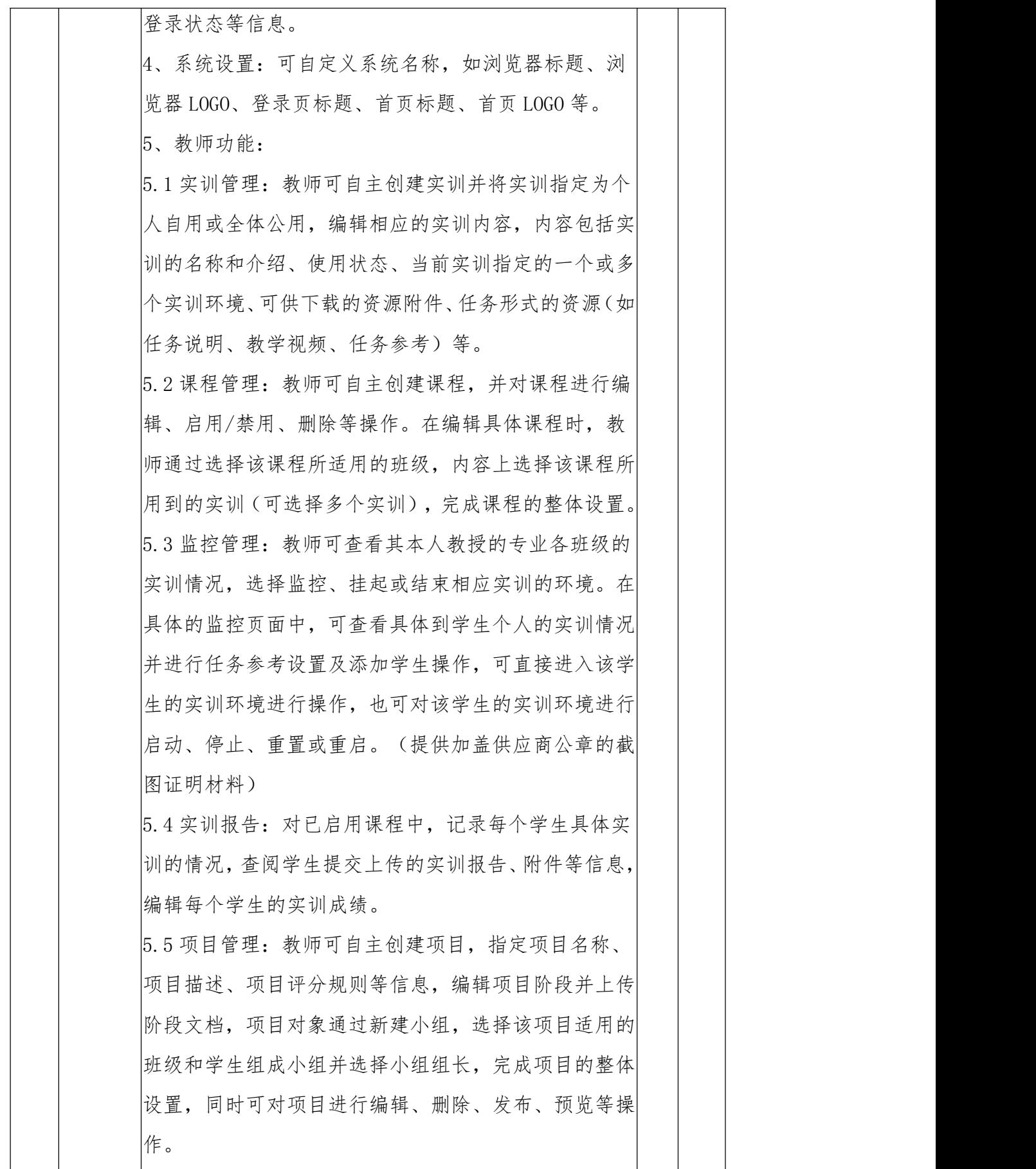

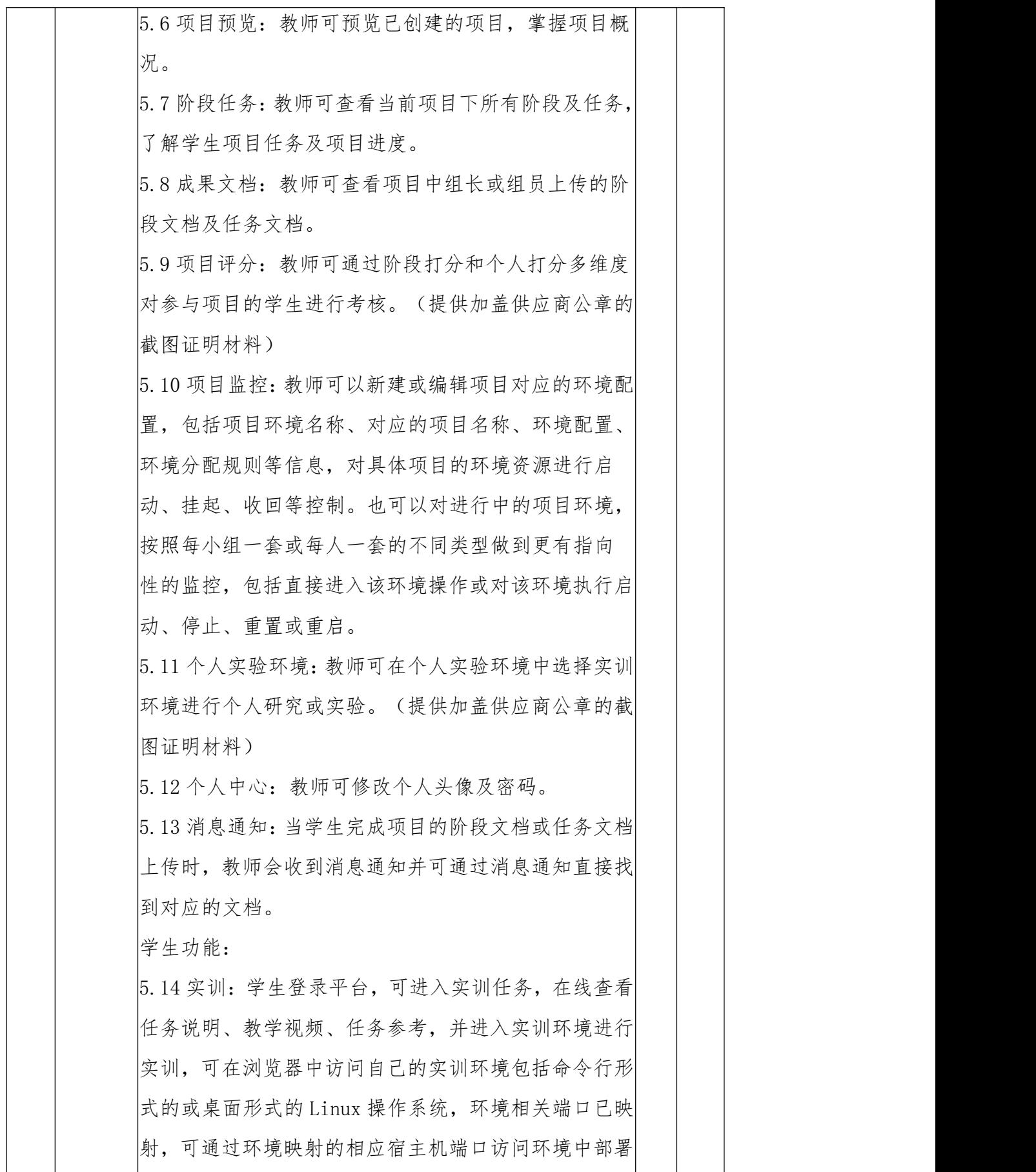

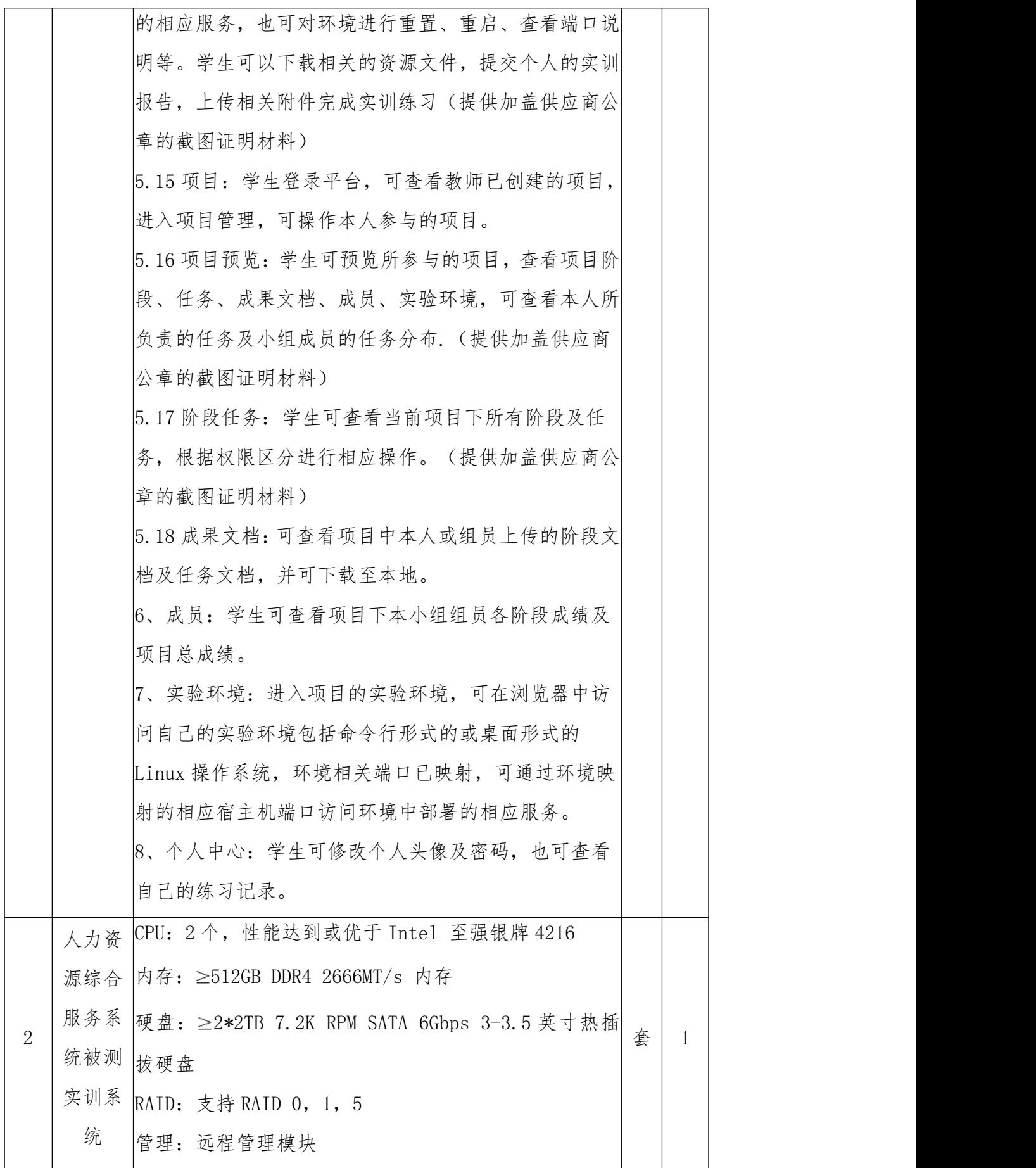

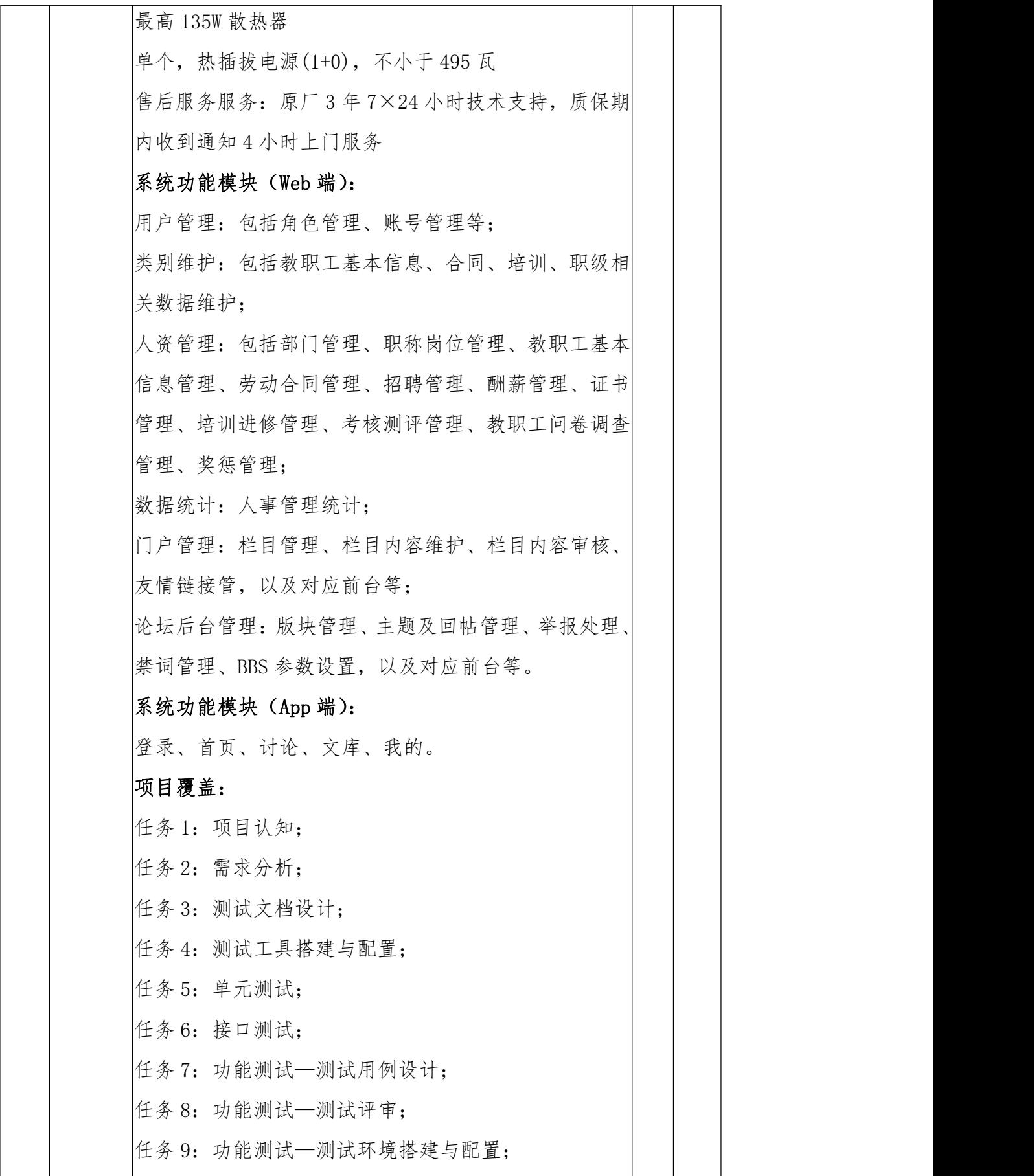

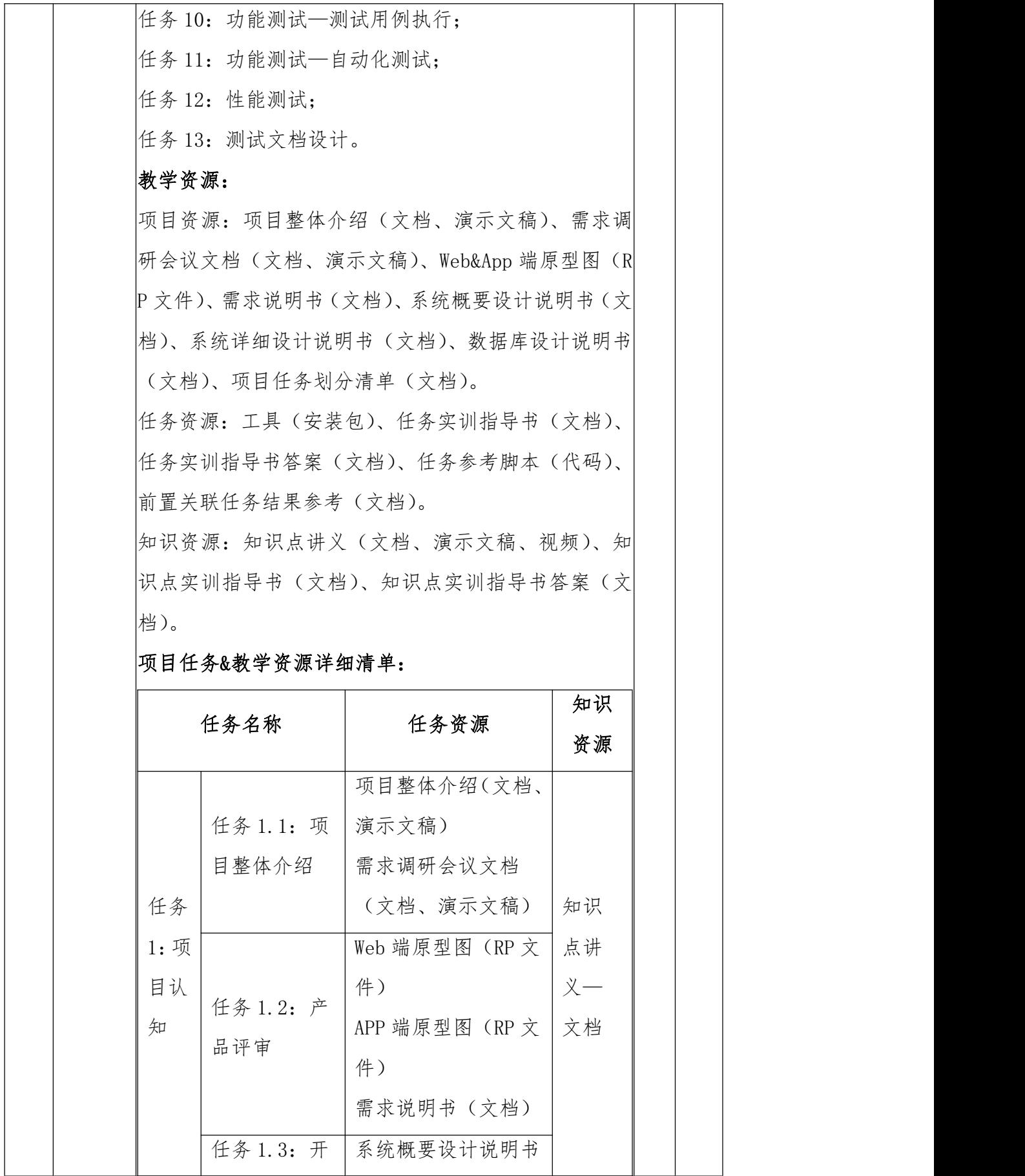

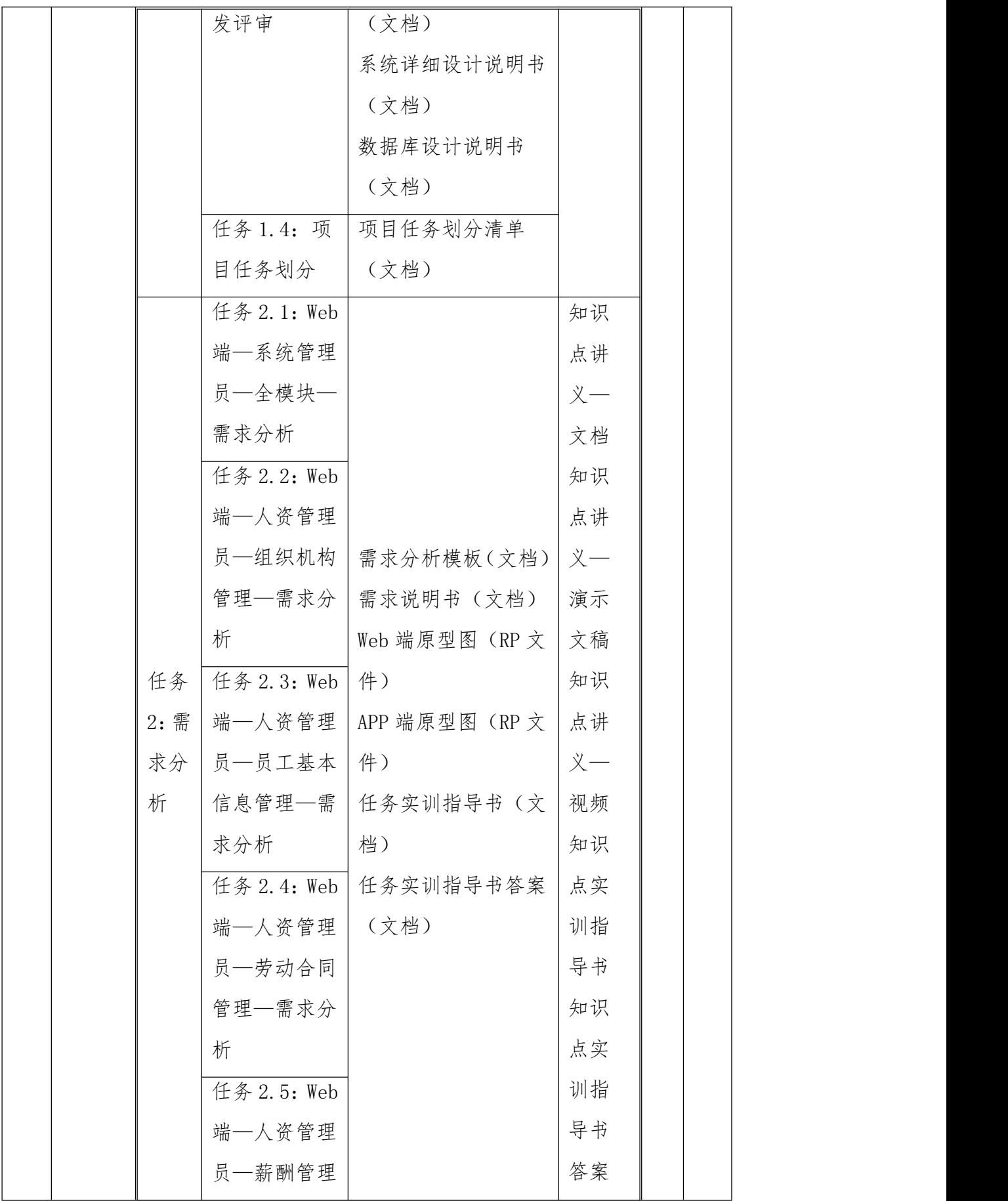

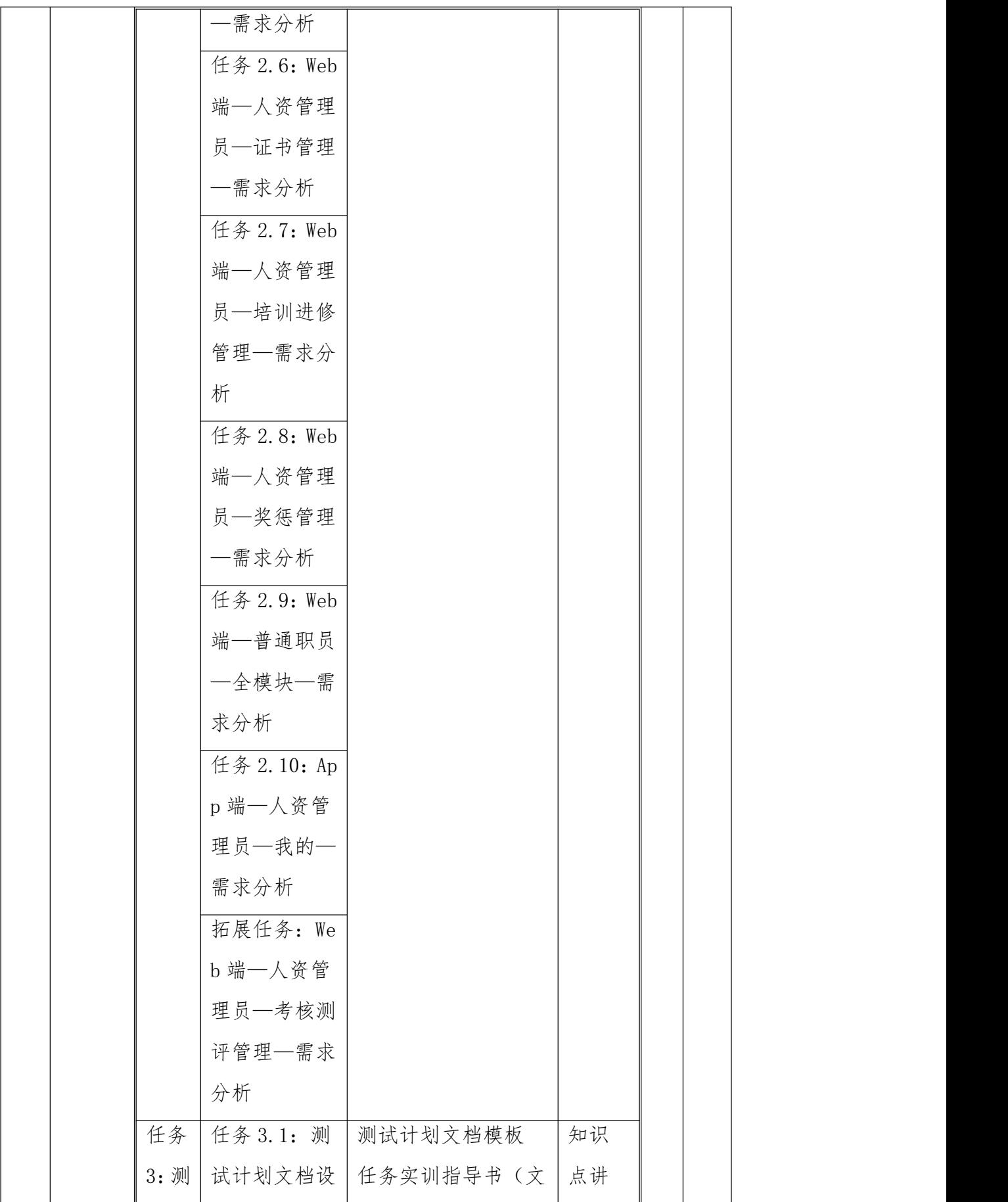

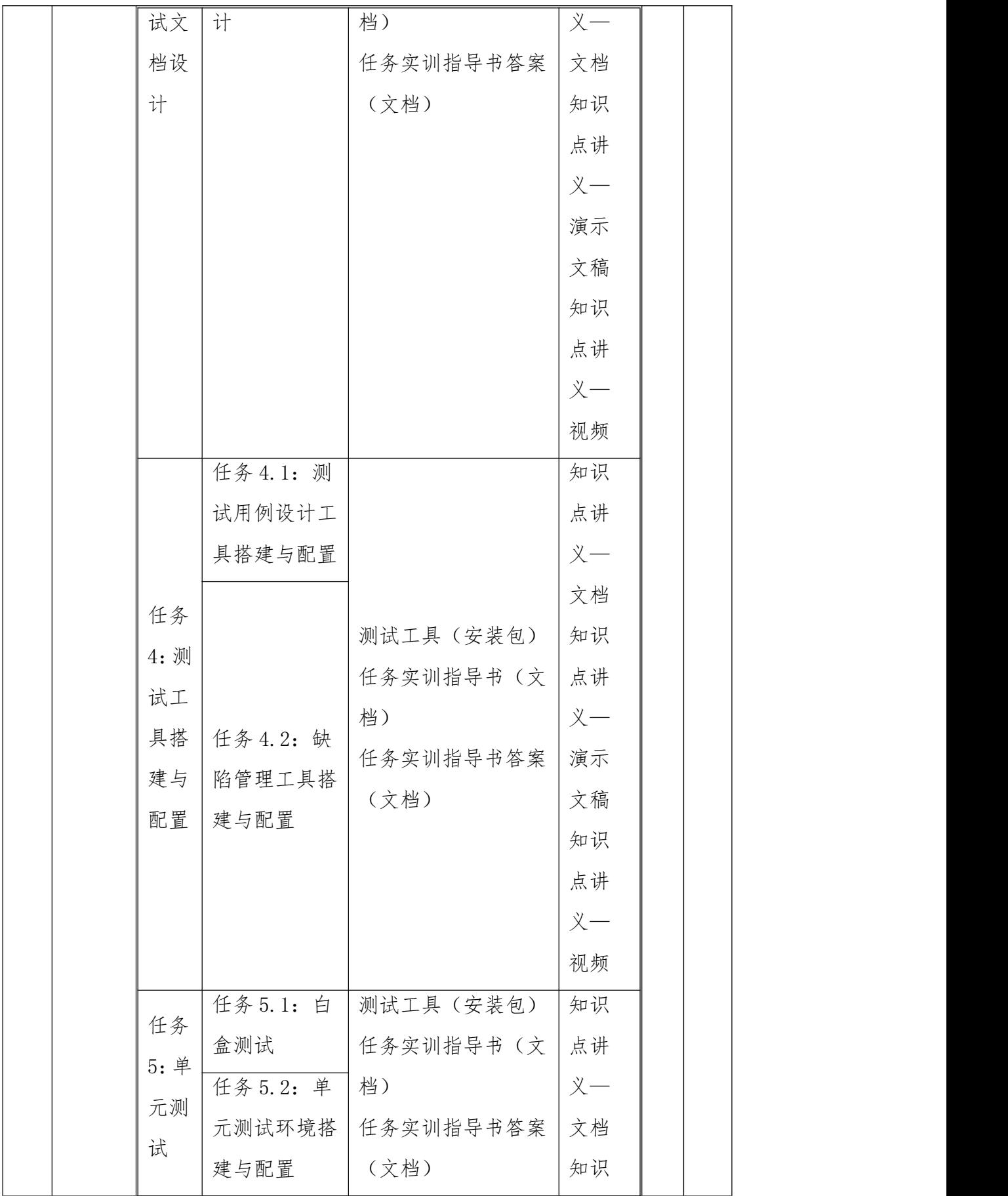

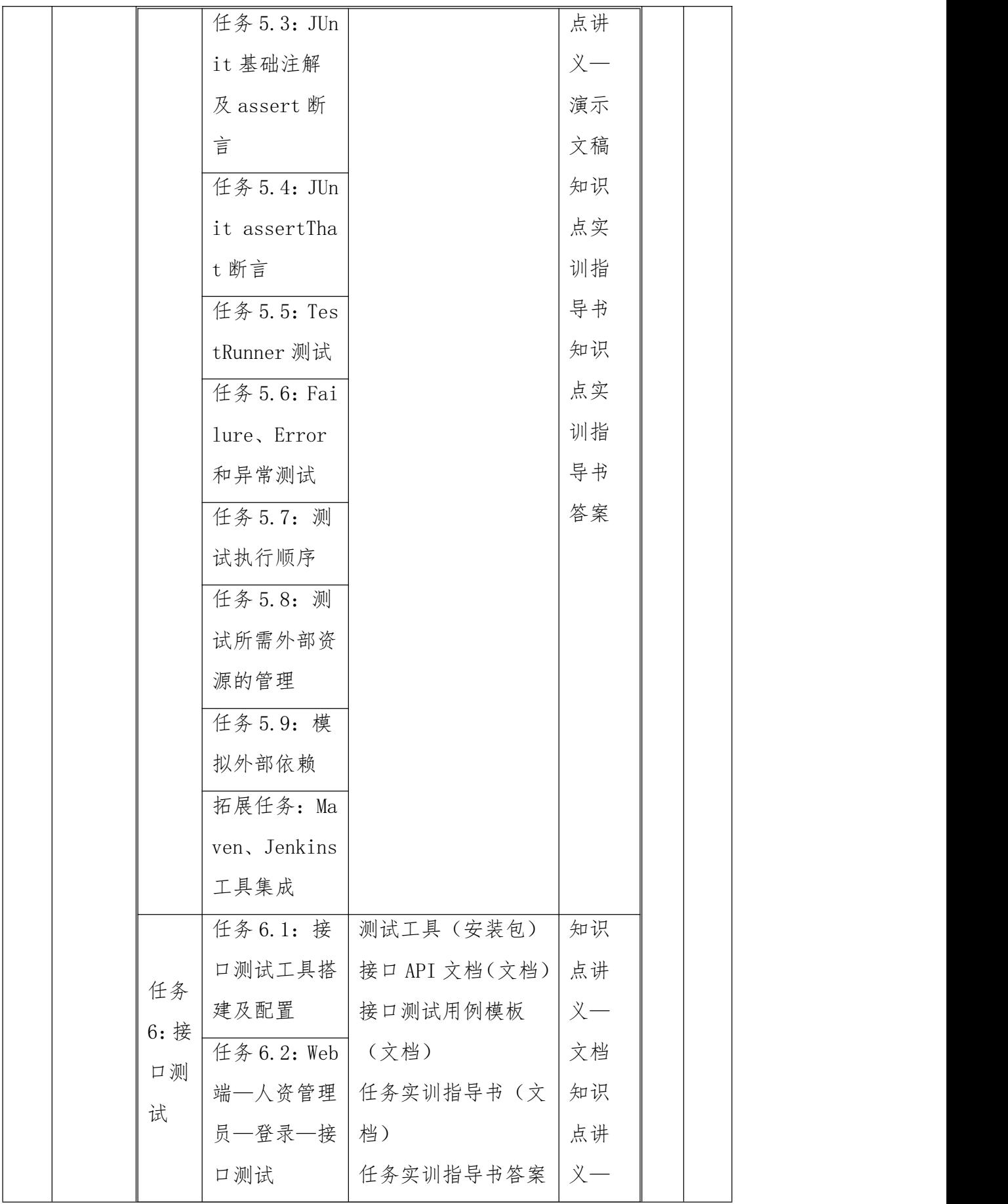

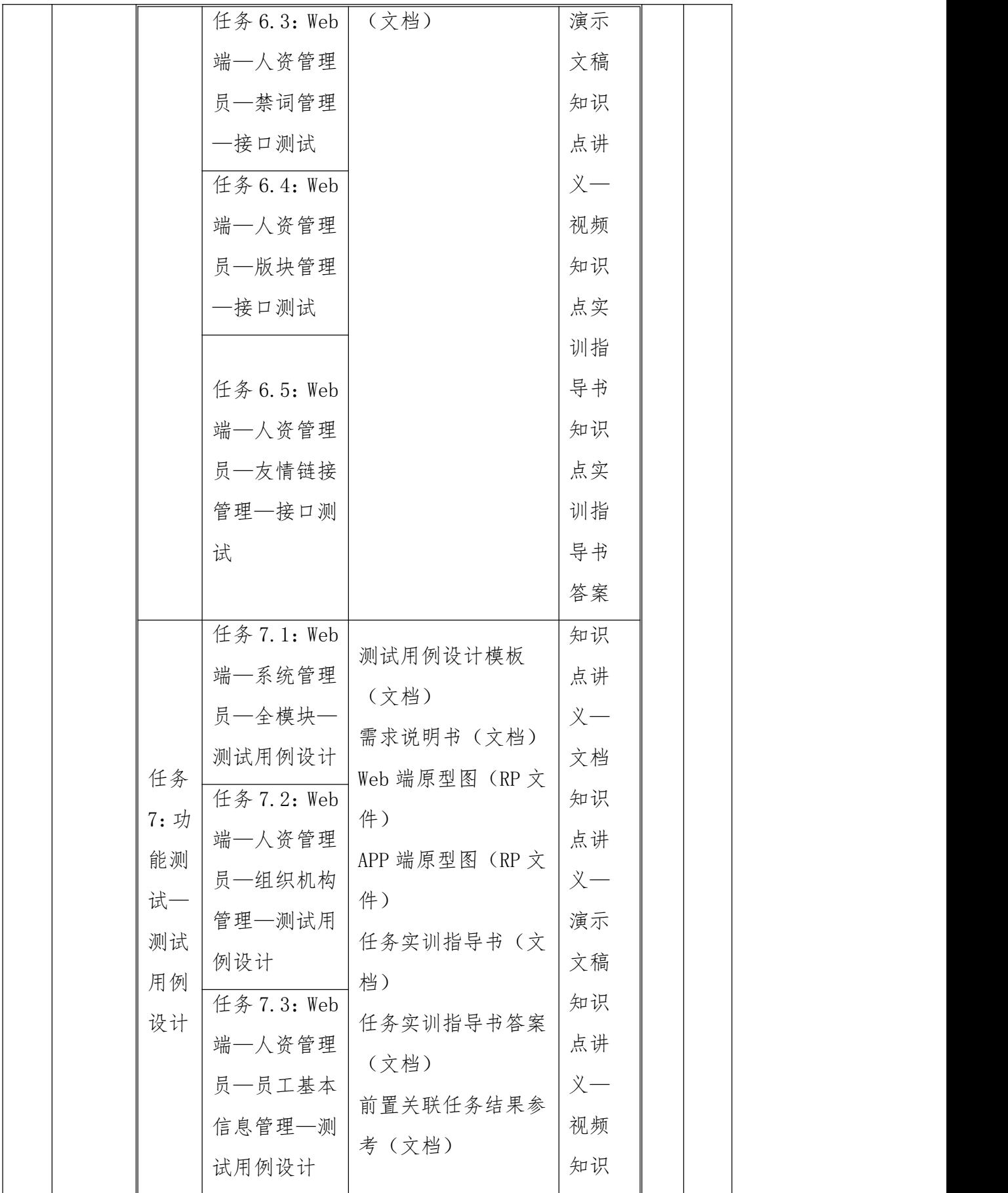

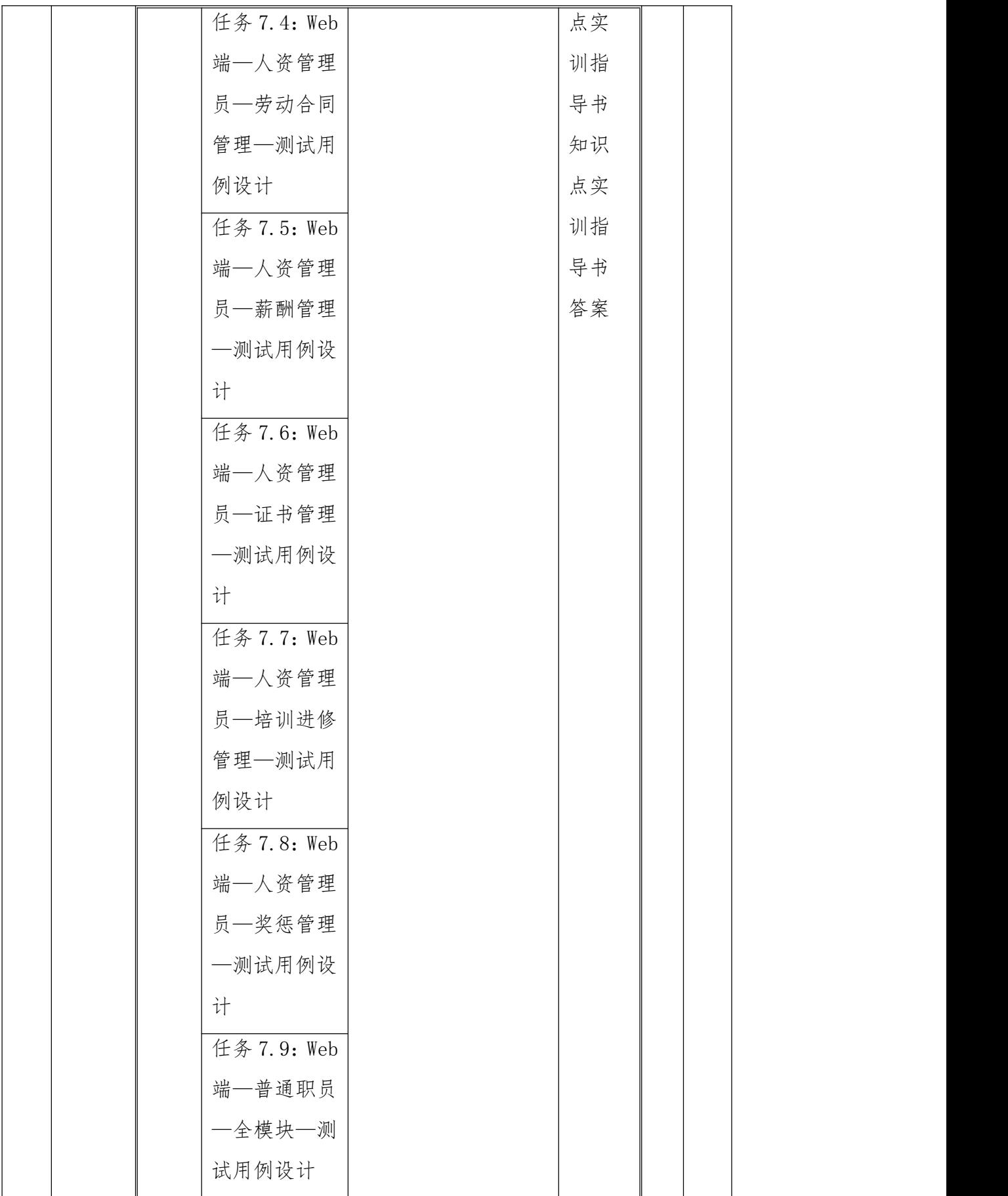

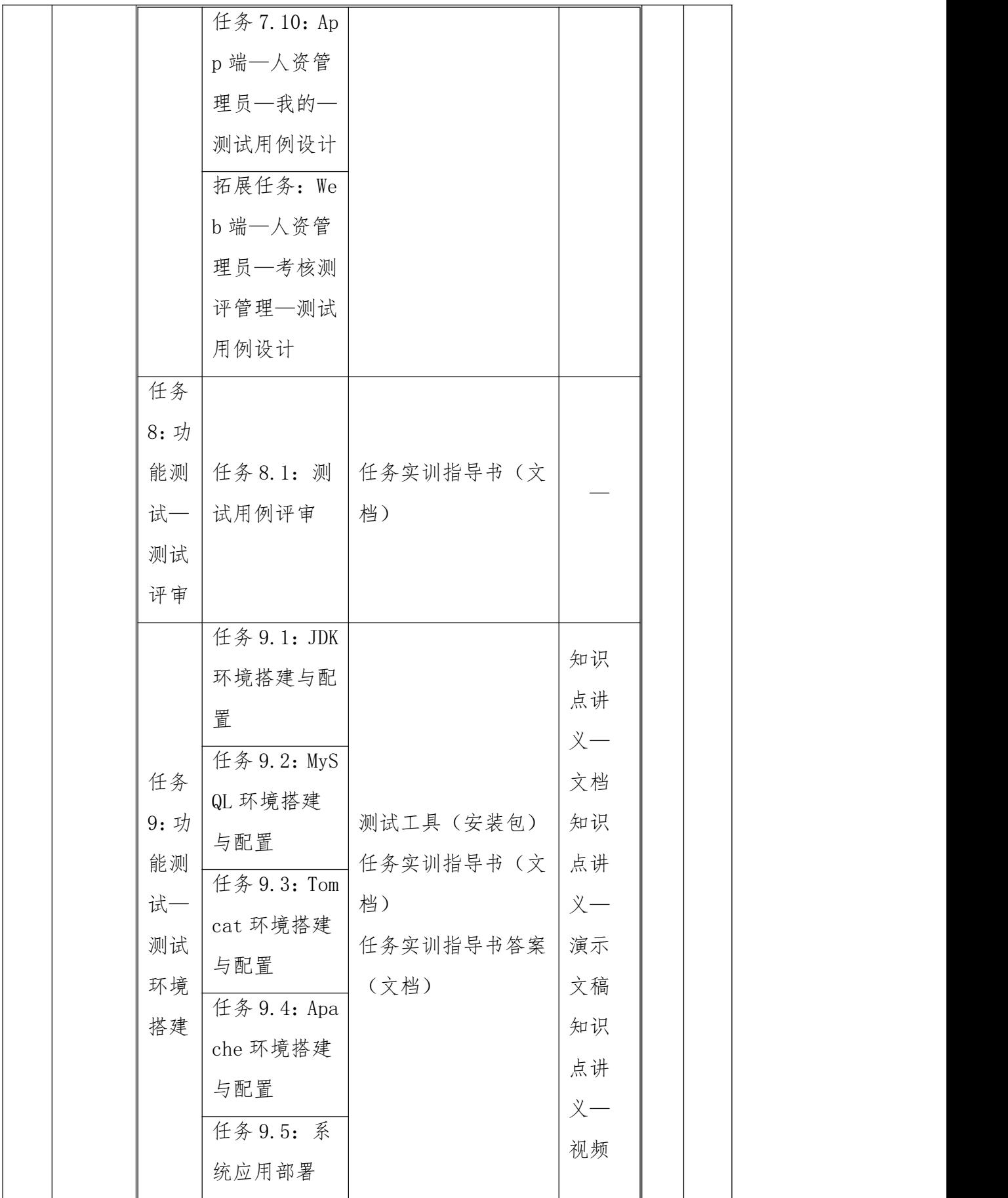

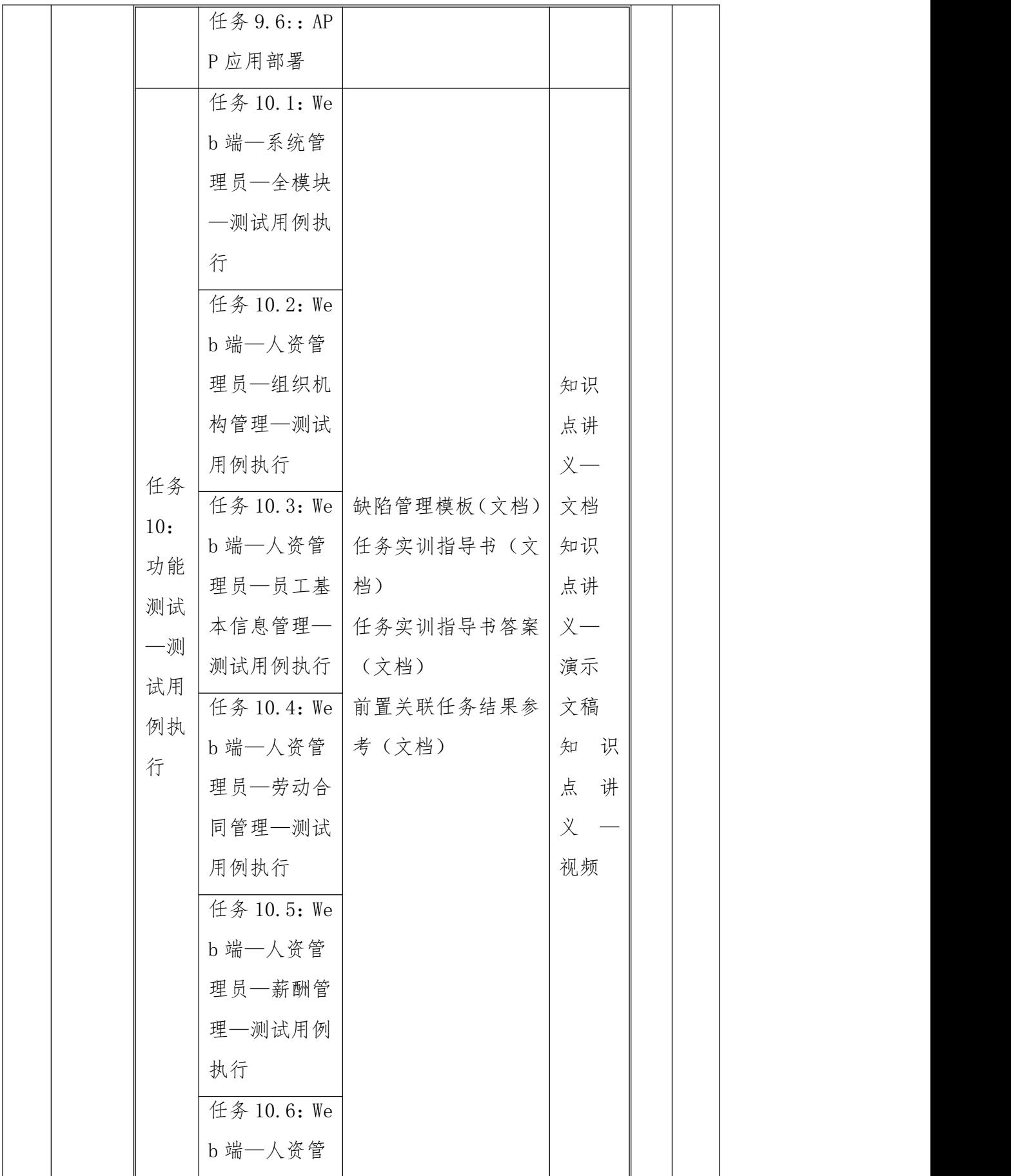

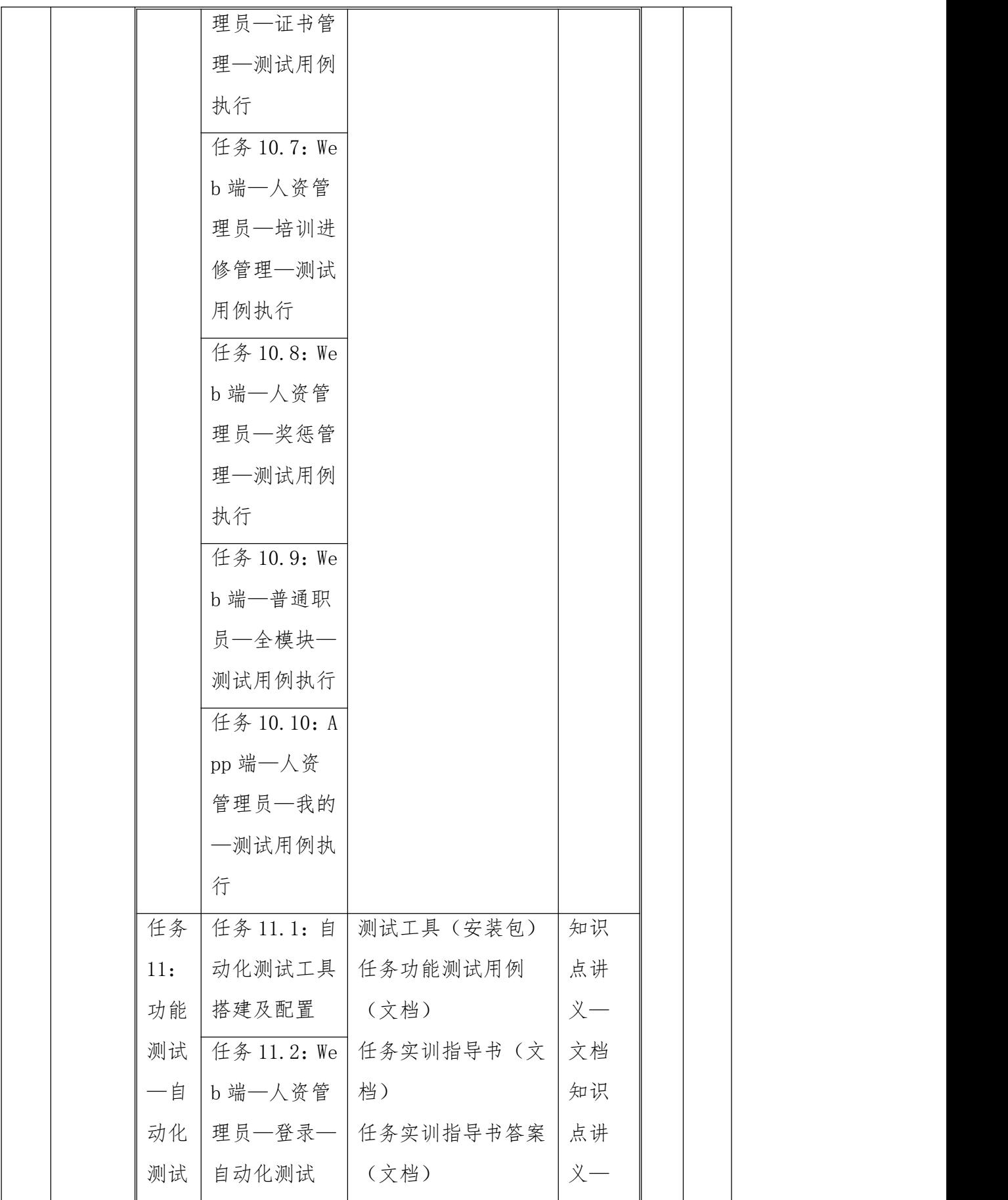

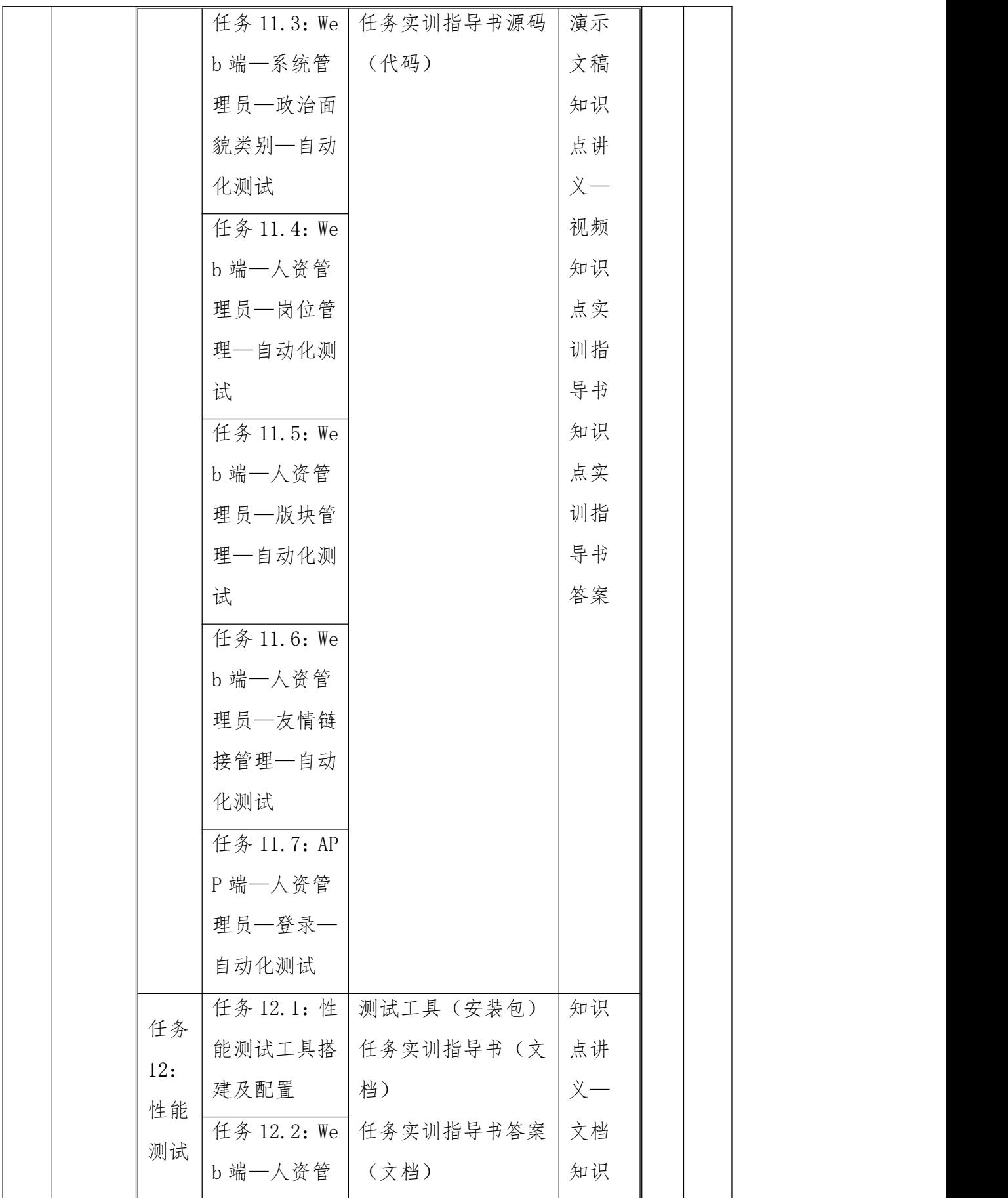

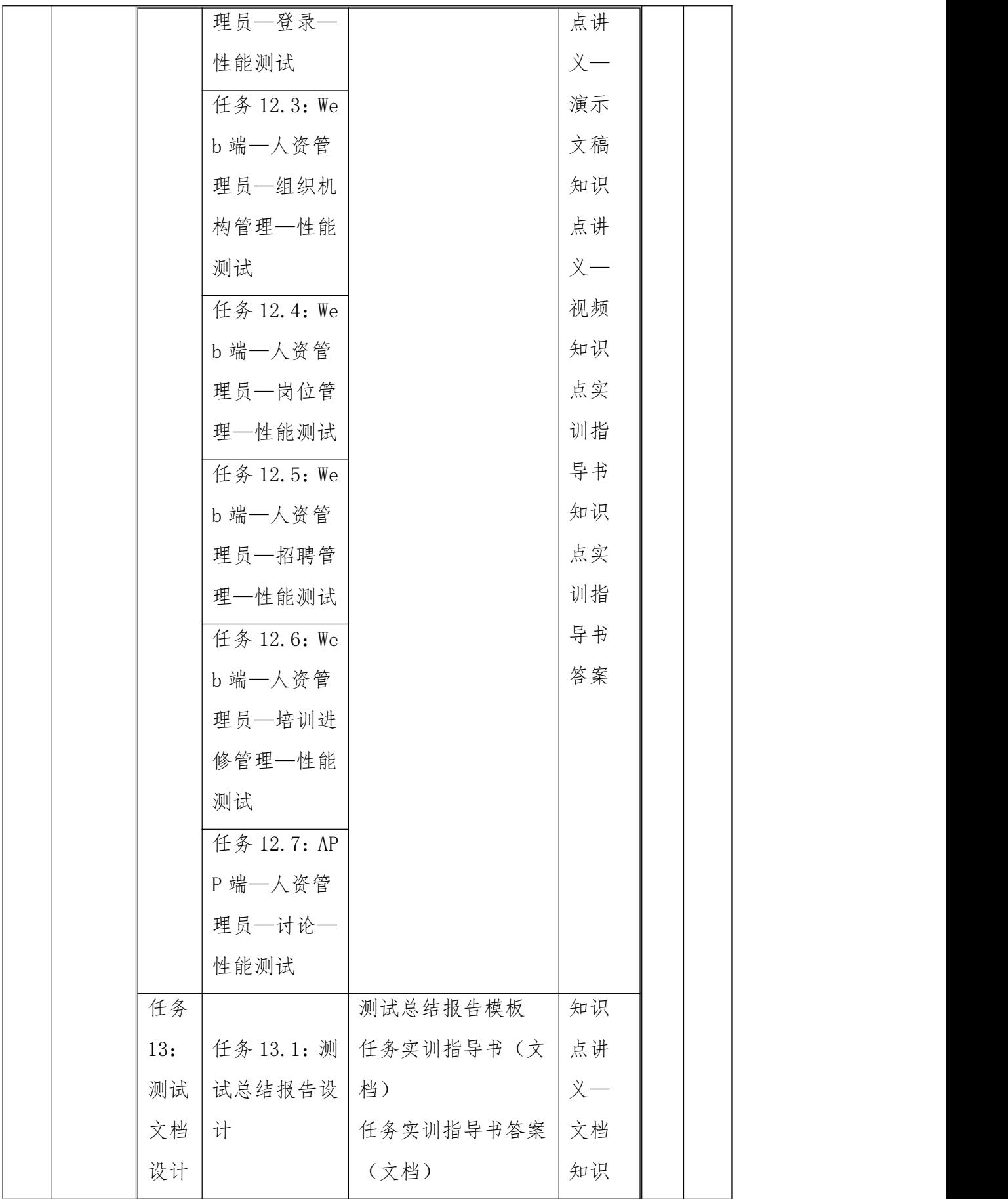

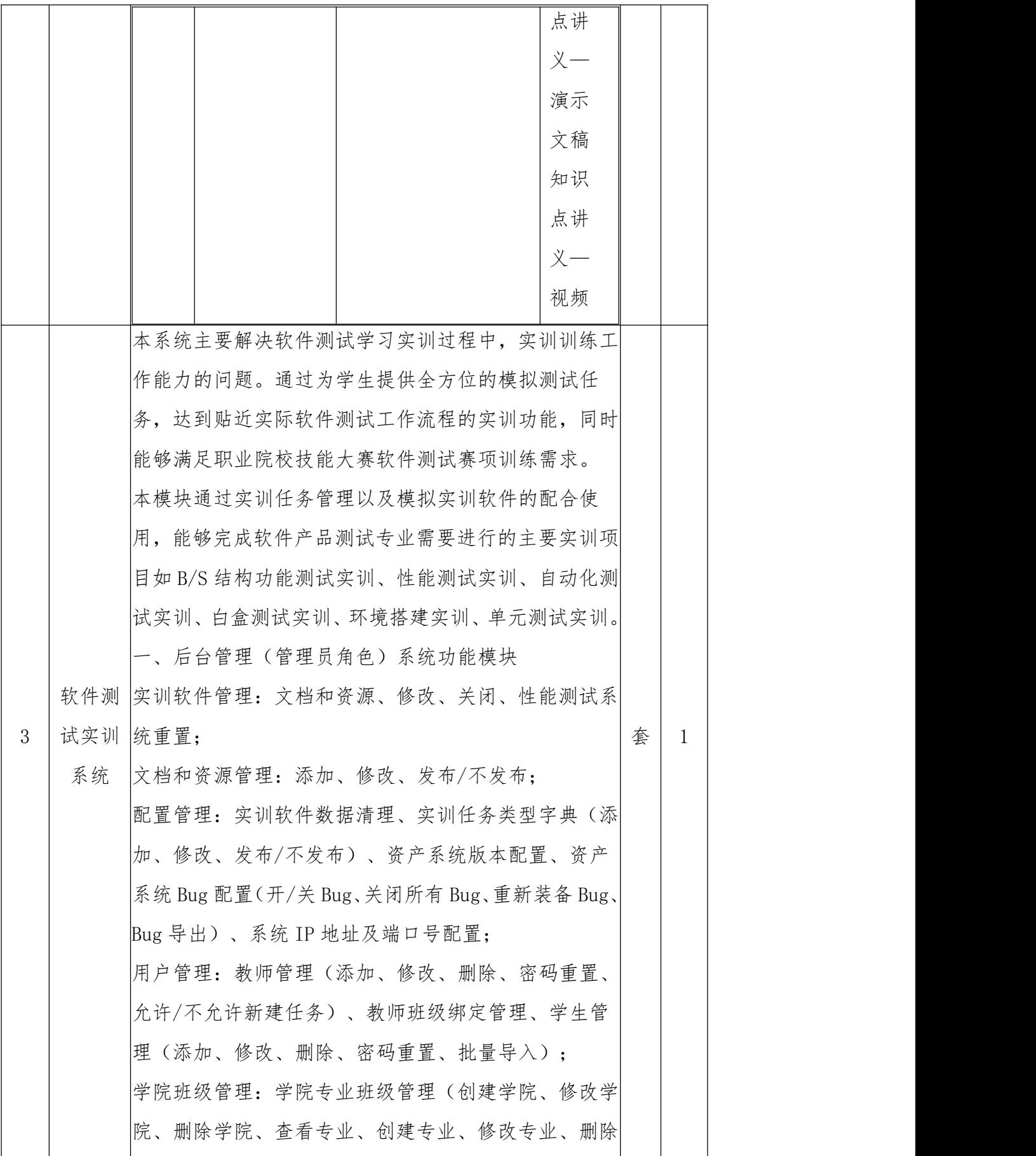

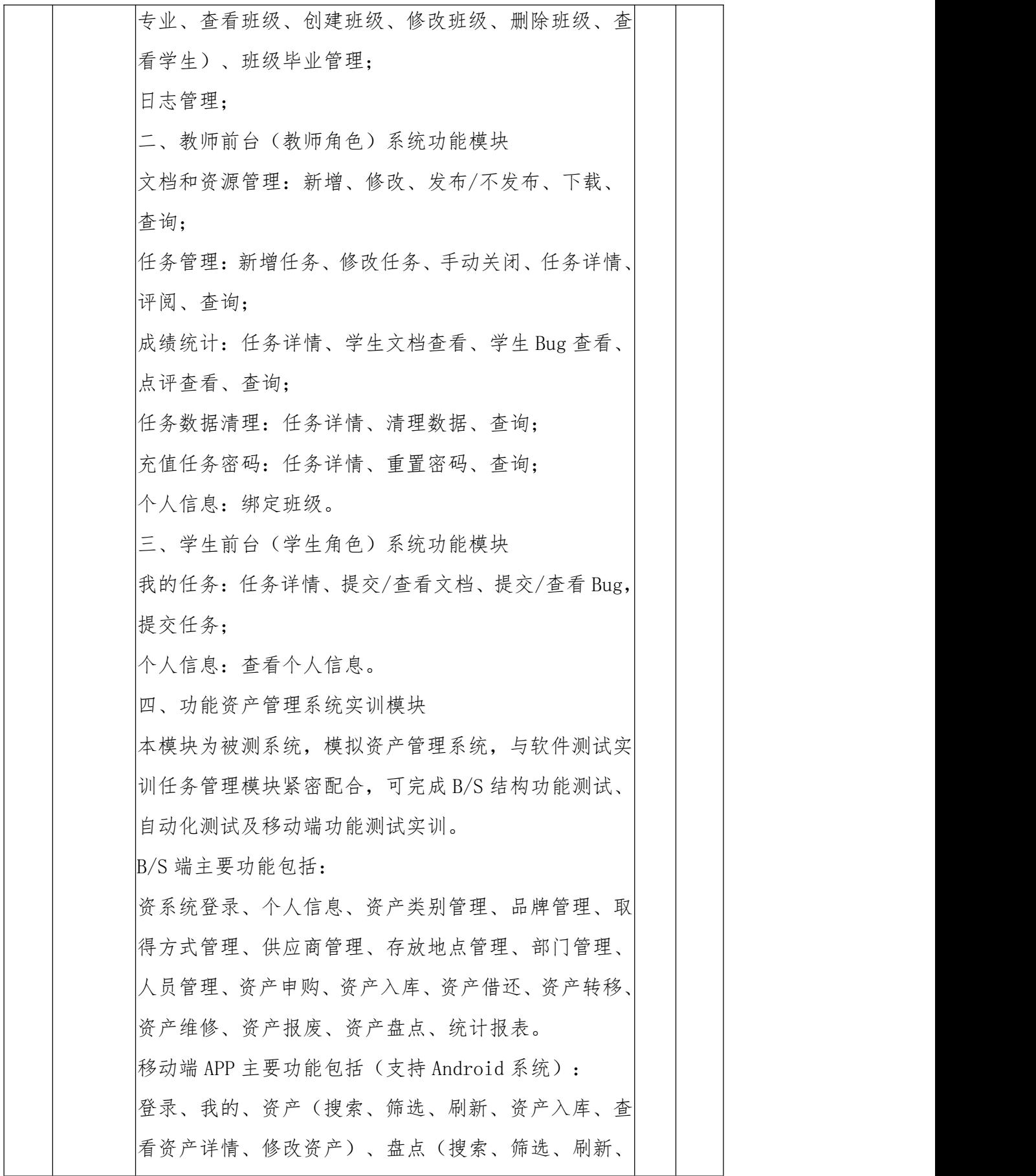

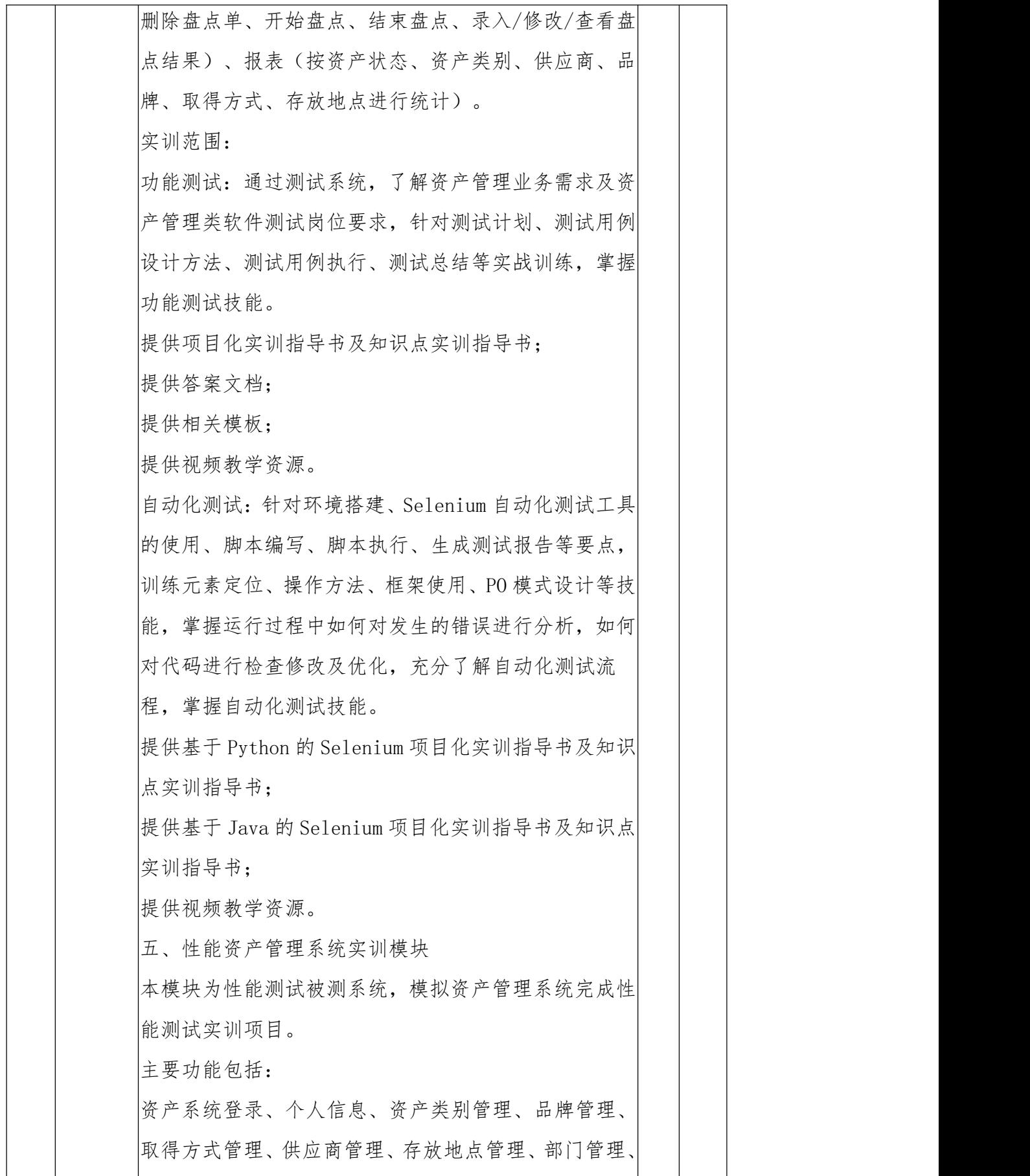

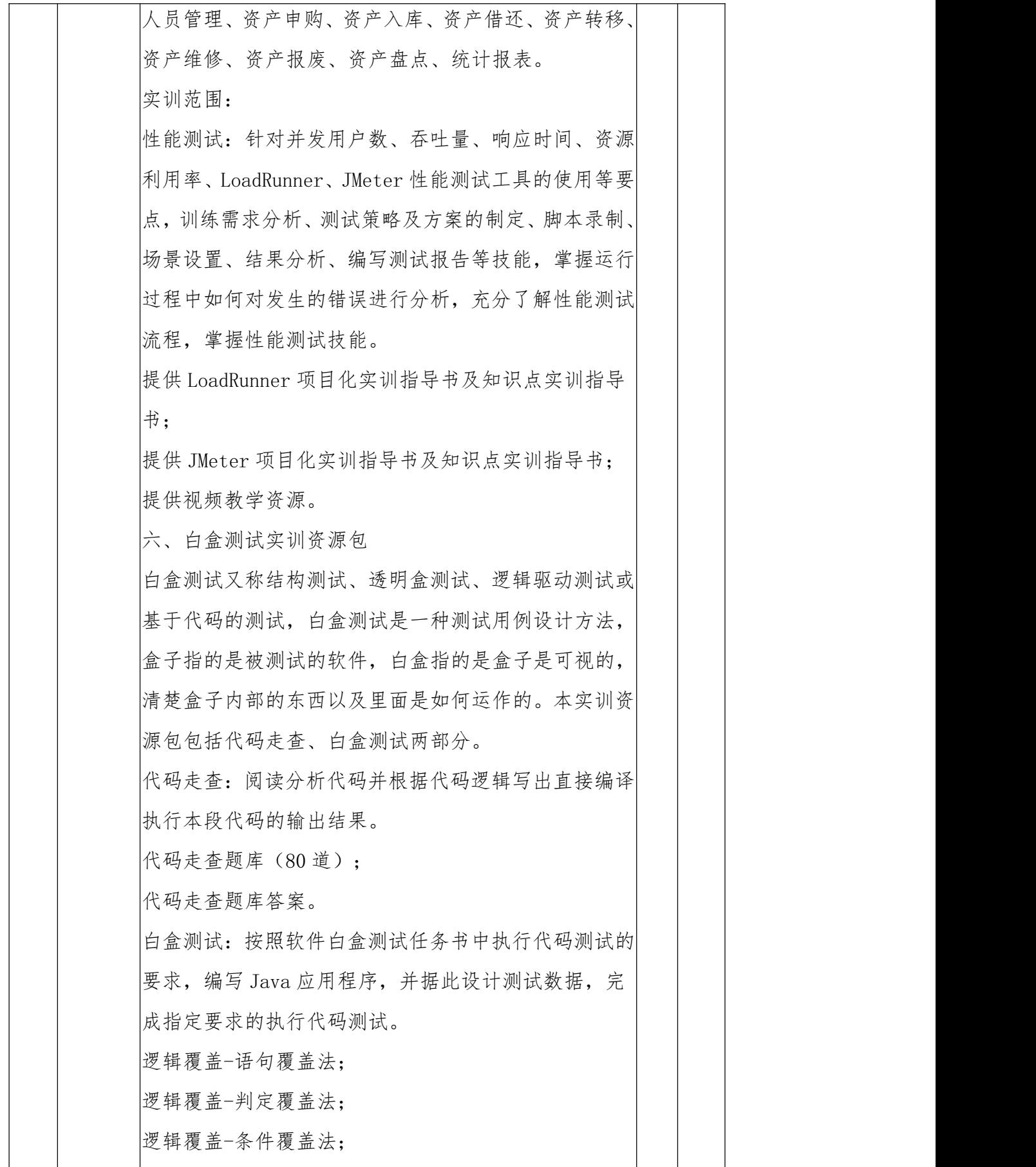

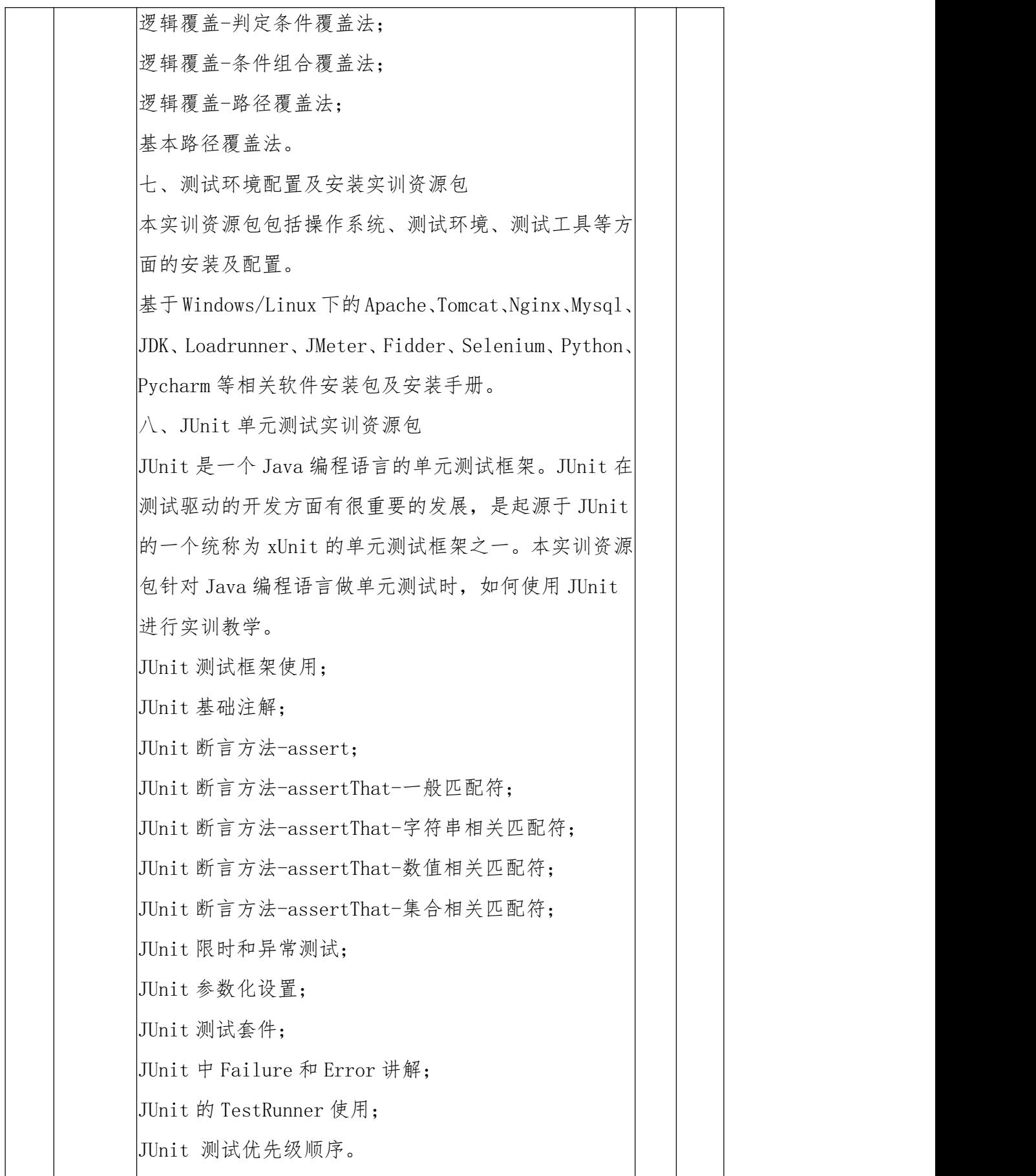

配套硬件: 控制器 1 台 (性能达到或优于 E-2224G,  $>8G$ 内存. >1TB 硬盘): 1. 功能测试。计划文档编写和注意事项、测试 用例的编写方法和技巧、缺陷 BUG 清单的编写方法和技 巧、功能测试方案文档的编写和注意事项 2.自动测试:Python 基础、Selenium 包的使用和基础、 unittest 框架的使用,ddt 数据驱动框架的使用、自动 化测试报告的编写和注意事项 3.性能测试:LoadRunner 软件的使用,JMeter 软件的 使用,性能测试报告

# ★注:以上要求为产品最低配置要求,供应商所响应产品可以正偏离,但不允 许负偏离。若响应产品出现负偏离,则作无效响应处理。

# ★项目要求

## (一)质量要求

1.供应商须提供全新的货物(含零部件、配件、使用说明书等),表面无划伤、 无碰撞痕迹,且权属清楚,不得侵害他人的知识产权,并按照相关要求包装完好。

2.供应商负责合同中产品的运输与安装,负责设备及附属件的安装与调试, 安装符合环保、安全生产规范与技术要求,直至正常使用。

3.响应产品必须符合或优于国家(行业)标准、地方标准或者其他标准、规范 要求,以及本项目招标文件的质量要求和技术指标与出厂标准。

4.交货验收时须提供产品质检部门从同类产品中抽样检查合格的检测报告。

5.送交货物时每台货物上均应有产品质量检验合格标志。

6.响应产品制造质量出现问题,供应商应负责三包(包修、包换、包退),费 用由供应商负担,采购人有权到产品生产厂家生产场地检查货物质量和生产进度。

7.具有严格的质量管理制度及履约保障措施。

## (二)售后服务要求

1.质保期内质量出现问题时,成交供应商负责"三包", 成交供应商在接到

通知后 2 小时内电话沟通解决问题。如电话沟通后无法解决的,24 小时内安排 专业技术人员到达维修现场进行维修,48 小时内完成维修或更换,并承担修理 调换的费用;维修所采用的零部件质量必须符合相关技术标准。如货物经成交供 应商贰次维修仍不能达到本合同约定的质量标准,成交供应商更换同品牌、同型 号新设备,并对产品实行"三包"服务,质保期从设备更换后验收合格签字之日 重新计算,且采购人可视作成交供应商未能按时交货,采购人有权退货并追究投 标人的违约责任。在质保期外,成交供应商提供设备更换、维修只收取成本费用, 不收取人工技术和上门费用。在设备的设计使用寿命期内,成交供应商保证使用 方便,且更换到原厂正宗的零部件,确保设备的正常使用。如有特殊要求的货物, 需按照项目清单及技术要求表内售后服务要求进行。货到现场后由于采购人保管 不当造成的问题,成交供应商亦应负责修复。

2.如有特殊要求的货物,需按照项目清单及技术要求表内售后服务要求逐条 进行售后。

3.成交供应商须指派专人负责与采购人联系售后服务事宜。

4.供应商针对本项目提供的其他有利于项目售后保障措施。

#### (三)项目实施安全措施

供应商按有关规定采取严格的项目实施安全措施,承担由于自身安全措施不 力造成的事故责任和因此发生的费用及后果。供应商投入本项目工作人员的人身 安全由供应商负责。供应商应为本项目工作人员购买人身意外伤害险及与项目施 工有关的一切保险。凡在项目实施过程中发生安全责任事故或其他责任事故,均 由供应商承担全部民事和刑事责任,采购人概不负责。如因项目质量问题及维修 不及时造成的人身伤害供应商应依法承担全部责任。

#### ★商务要求

#### (一)同签订时间、履约时间和地点

1.政府采购合同签订时间:自中标通知书发出之日起 30 日内签订政府采购 合同。

2.履约时间:政府采购合同签订生效之日起 30 个日历天内完成供货、安装、 调试及验收。

3.履约地点:采购人指定地点。

(二)质保期:3 年(质保期为验收合格之日起开始计算)

#### (三)合同履约保证金

1.供应商在中标后、签订政府采购合同前

户名:宜宾职业技术学院

账号: 88150120060101614

开户行: 宜宾翠屏农村商业银行股份有限公司营业部

## (四)付款方式

1.全部货物安装调试完毕并验收合格之日起 15 工作日内,采购人接到成交 供应商提供的采购批示文件、票据凭证、宜宾职业技术学院设备物资采购验收单、 中标通知书、合同等且供应商完成经费支出审批手续后一月内,向成交供应商支 付合同总价的 100%;

2.成交供应商须向采购人出具合法有效完整的完税发票及凭证资料进行支 付结算。

#### (五)违约责任

(1)采购人违约责任

1.采购人逾期支付货款的,除应及时付足货款外,应向成交供应商偿付欠款 总额万分之五/天的违约金;逾期付款超过十五天的,成交供应商有权终止合同;

2.采购人偿付的违约金不足以弥补成交供应商损失的,还应按成交供应商损 失尚未弥补的部分,支付赔偿金给成交供应商。

(2)供应商违约责任

1.供应商交付的货物的制造商家及规格型号不符合合同规定的,供应商应向 采购人支付合同总价的百分之五的违约金,并须在十天内内更换合格的货物给采 购人。否则, 视作供应商不能交付货物而违约, 并按本条本款下述第"2"项规 定,由供应商偿付违约赔偿金给采购人。

2.供应商不能交付货物或逾期交付货物而违约的,除应及时交足货物外,应 向采购人偿付逾期交货部分货款总额的万分之五/天的违约金;逾期交货超过十 五天,采购人有权终止合同,供应商则应按合同总价的百分之十的款额向采购人 偿付赔偿金,并须全额退还采购人已经付给供应商的货款及其利息。

3.供应商货物经采购人验收认定货物质量不符合本合同规定规定标准的,可 送交具有法定资格条件的质量技术监督机构检测,如检测结果认定货物质量不符 合本合同规定标准的,则视为供应商没有按时交货而违约,供应商须在十天内无 条件更换合格的货物,如逾期不能更换合格的货物,采购人有权终止本合同,供 应商应另付合同总价的百分之十的赔偿金给采购人。

4.供应商保证本合同货物的权利无瑕疵,包括货物所有权及知识产权等权利 无瑕疵。如任何第三方经法院(或仲裁机构)裁决有权对上述货物主张权利或国 家机关依法对货物进行没收查处的,供应商除应向采购人返还已收款项外,还应 另按合同总价的百分之十向采购人支付违约金并赔偿因此给采购人造成的一切 损失。

5.供应商偿付的违约金不足以弥补采购人损失的,还应按采购人损失尚未弥 补的部分,支付赔偿金给采购人。

# (六)验收方法和标准

1.货物经成交供应商安装调试并达到验收标准后,成交供应商向采购人提交 书面验收申请。采购人在收到成交供应商提交书面验收申请后 3 日内进行初步验 收。初步验收合格后,进入 7 天试用期,试用期间发生重大质量问题,修复后试 用期相应顺延,试用期结束后 7 日内甲乙双方共同完成最终验收。

2.验收标准:按国家有关规定以及采购文件的质量要求和技术指标、供应商 的投标文件及承诺与本合同约定标准进行验收;采购人与供应商双方如对质量要 求和技术指标的约定标准有相互抵触或异议的事项,由采购人在采购文件及投标 文件中按质量要求和技术指标比较优胜的原则确定该项的约定标准进行验收。

3.验收时如发现所交付的货物有短装、次品、损坏或其它不符合标准及本合 同规定之情形者,采购人应做出详尽的现场记录,或由采购人与供应商双方签署 备忘录,此现场记录或备忘录可用作补充、缺失和更换损坏部件的有效证据,由 此产生的时间延误与有关费用由供应商承担,验收期限相应顺延。

4.项目验收结果合格的,供应商凭验收合格证明书至履约保证金收取单位办 理履约保证金的退付手续;验收结果不合格且拒不整改的,履约保证金将不予退 还,也将不予支付采购资金,还可能上报本项目同级财政部门按照政府采购法律 法规及有关规定给予行政处罚或者以失信行为记入诚信档案。

5.其他未尽事宜应严格按照《财政部关于进一步加强政府采购需求和履约验 收管理的指导意见》(财库〔2016〕205 号)的要求进行验收。

(七)其他要求

供应商应保证所提供的服务或其任何一部分均不会侵犯任何第三方的专利 权、商标权或著作权。

# 注:本章标注"★"条款为本次采购的实质性要求,供应商必须满足, 否则作无效响应处理。